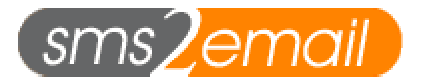

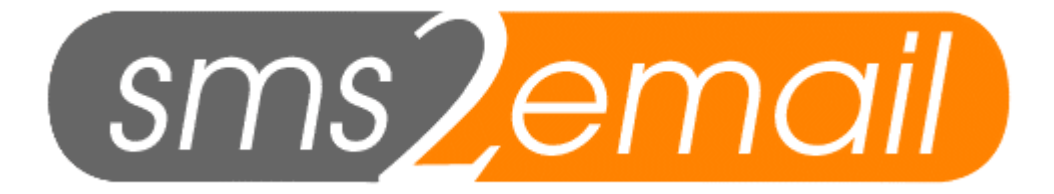

# **Extended sms2email API Documentation**

Written by Jateen Mistry Revised: 19<sup>th</sup> April 2004

> sms2email.com sms2email is a service provided by (aq)

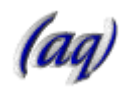

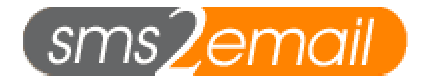

# **Description**

The advanced sms2email API is an extension to publicly available messaging API. The existing API is concerned with delivering SMS messages from an external source into the sms2email systems. The extended API is concerned with address book and distribution list manipulation as well as sending messages to distribution lists (bulk SMS). This documentation will concentrate on the extended API.

# **Extended Sms2email API**

All the sms2email API's are accessed via HTTP/HTTPS POST. The existing documentation and example source code for the standard API can be found at http://www.sms2email.com/site/developerinfo2.php

The extended API is divided into 2 sections:

- Address book management
- Bulk SMS sending and distribution List management

#### **Please note:**

The error responses shown for each of the gateway commands are ones that are specific to that command. There are other error response codes that can be generated that apply to *all* commands. These codes are outlined in the 'Error codes' section at the end of the document.

All parameters to the gateways are mandatory unless otherwise stated.

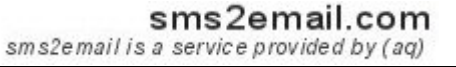

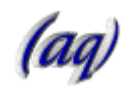

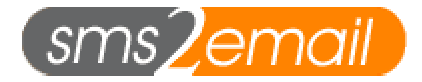

# **Address book management**

The Address book API is command driven. Every time you call the API, you issue a command. The Gateway then responds either with success or failure. On success, the result you get depends on the context of call. On failure, you will always receive an error code, which are explained at the end of the documentation.

All Address book commands are issues via the following gateway:

http://api1.sms2email.com/sms/postcontacts.php

The address book API allows full control over an account holders address book. This includes:

- Adding a new contact
- Updating an existing contact
- Deleting an existing contact
- Downloading the address book

### Adding a new contact

To add a new contact to the address book of a particular account holder, the following CGI variables would need to be issued to the Address book gateway.

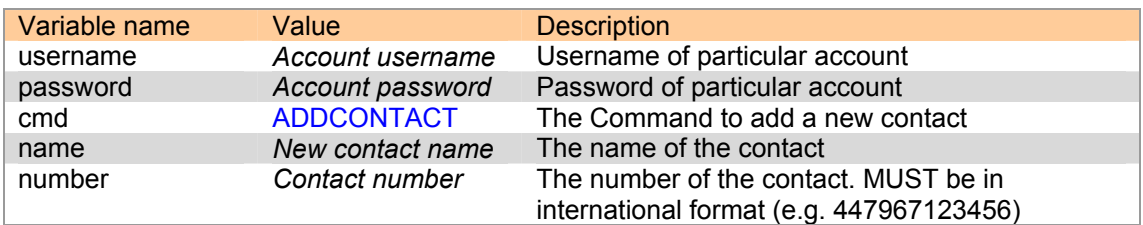

#### Gateway response:

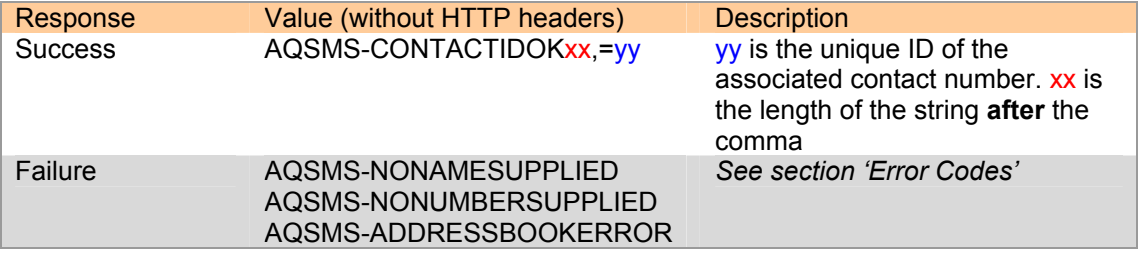

### Updating an existing contact

To update the details of an existing contact of a particular account holder, the following CGI variables would need to be issued to the Address book gateway.

sms2email.com

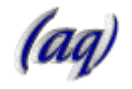

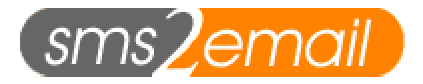

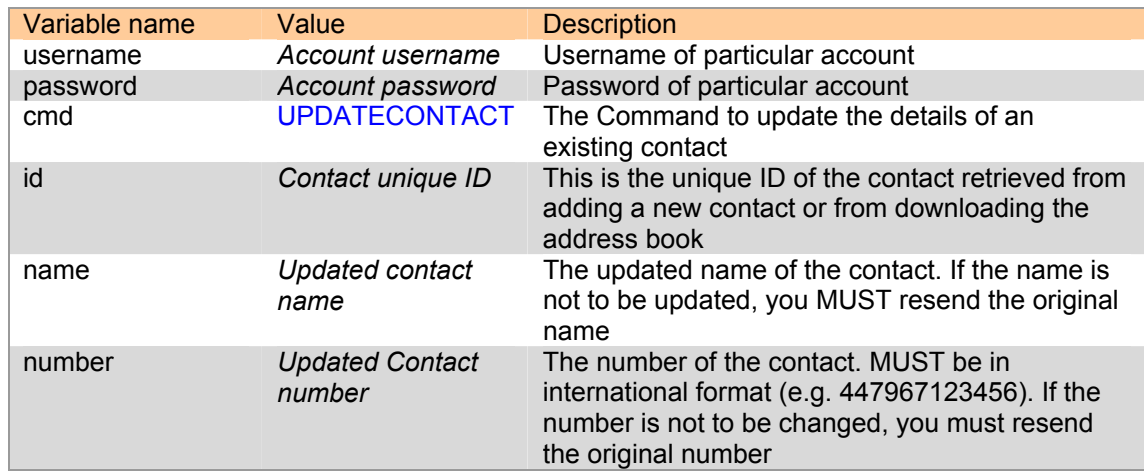

### Gateway response:

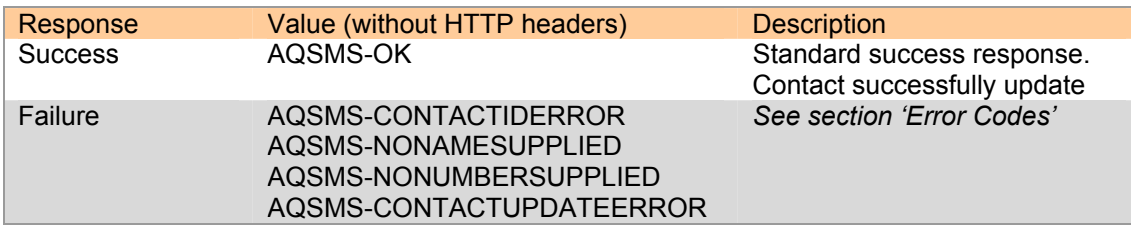

## Deleting an existing contact

To delete an existing contact of a particular account holder, the following CGI variables would need to be issued to the Address book gateway.

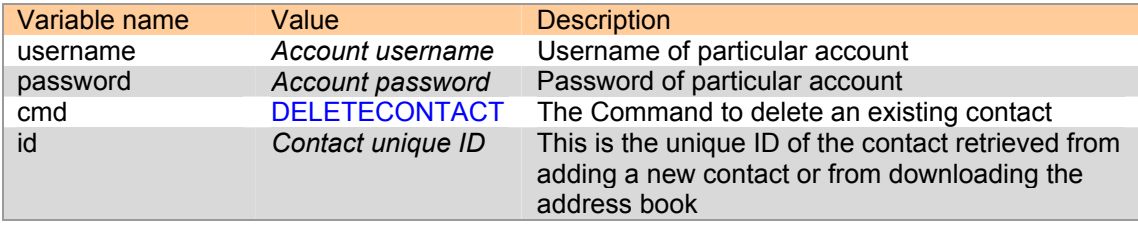

### Gateway response:

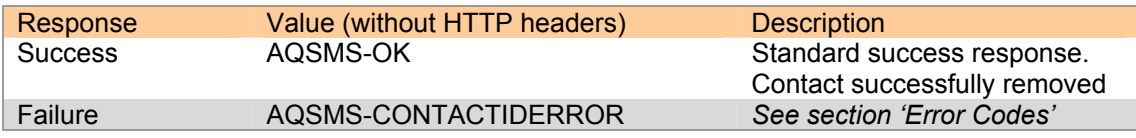

sms2email.com

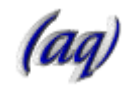

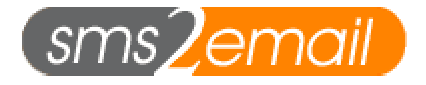

## Downloading the address book

To download the entire address book of a particular account holder, the following CGI variables would need to be issued to the Address book gateway.

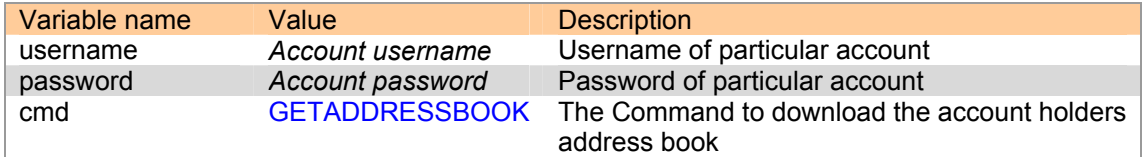

Gateway response:

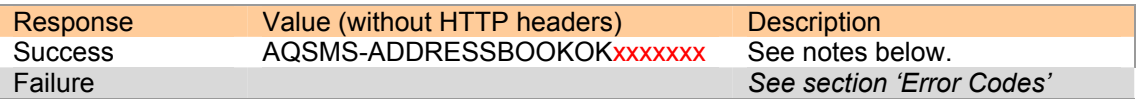

When the address book has successfully retrieved, the contents will be a long string needing to be parsed and split to form meaningful data. The format of the returned data has been broken-down in the following table: (there are no spaces between the fields unless otherwise stated)

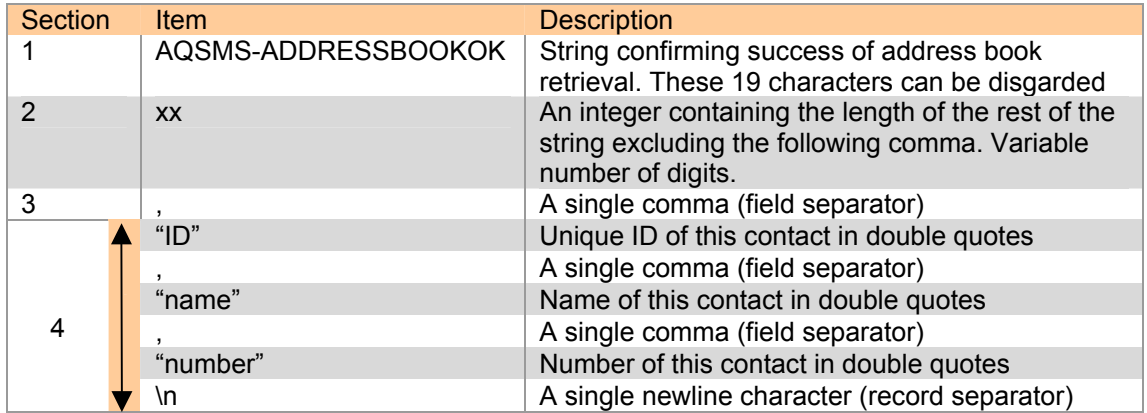

The integer in section 2 dictates the length of the rest of the string AFTER the following comma. The records in section 4 are deliminated by a comma and every record is terminated with a newline character (\n). An example of the data you would get is:

AQSMS-ADDRESSBOOKOK67, "9912", "A N Other", "4477711111111"\n"9173", "H M Self","447772222222"\n

Please note that the length '67' does not include the comma that directly follows the number 67.

sms2email.com

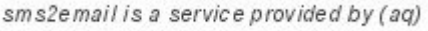

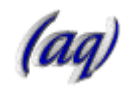

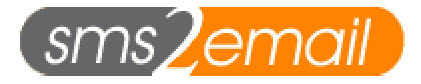

# **Bulk SMS sending and distribution List management**

The Distribution List API is command driven. Every time you call the API, you issue a command. The Gateway then responds either with success or failure. On success, the result you get depends on the context of call. On failure, you will always receive an error code, which are explained at the end of the documentation.

All Distribution List commands are issues via the following gateway:

#### http://api1.sms2email.com/sms/postdistribution.php

The Distribution List API allows full control over account holders Distribution Lists. This includes:

- Adding a new list
- Deleting an existing list
- Updating an existing list
- Sending an SMS message to a list
- Download an individual list

### Adding a new list

To add a new list to the account of a user, the following CGI variables would need to be issued to the Distribution list gateway.

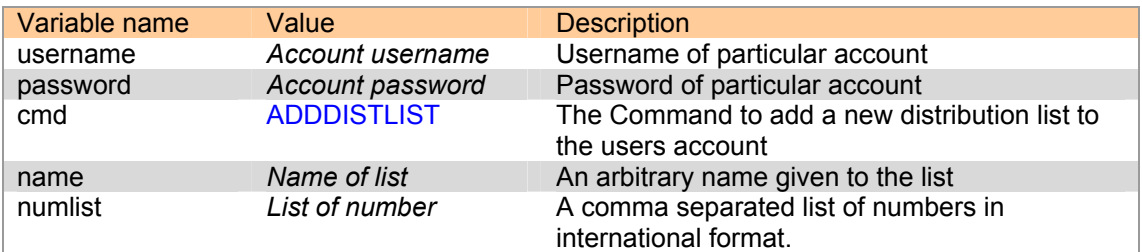

Gateway response:

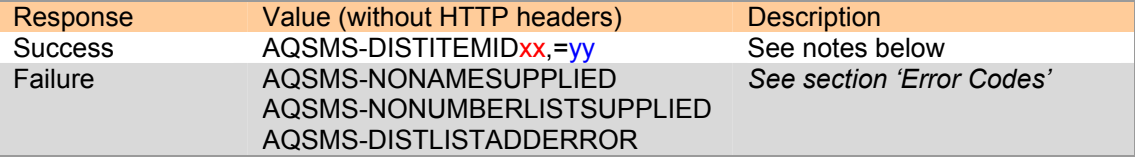

Upon successfully adding a new list to the users account, the following response will be sent back from the sms2email server: AQSMS-DISTITEMIDxx,=yy

The AQSMS-DISTITEMID string indicates success. It can be striped away and discarded. The xx is an integer indicating the length of the string *after* the comma. The comma and the following  $=$ ' sign can be removed and discarded. Finally, the yy is the unique ID of the created list.

sms2email.com

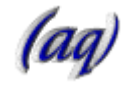

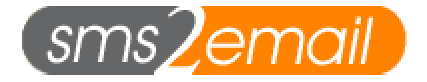

An example of a successful response is shown below:

### AQSMS-DISTITEMID7,=882394

Notice how the length of the ID and '=' is 7. This does **not** include the comma.

## Deleting an existing list

To delete an existing list from the account of a user, the following CGI variables would need to be issued to the Distribution list gateway.

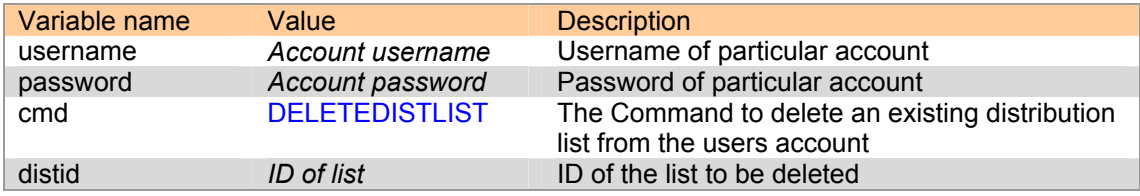

Gateway response:

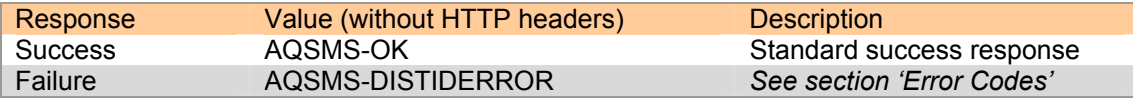

## Updating an existing list

When updating a distribution list there are 2 options available.

- Update the name of the list only
- Update the name and the actual list of numbers

### *Updating a list name only*

In order to update the name of the list only, the following CGI variables would need to be issued to the Distribution list gateway.

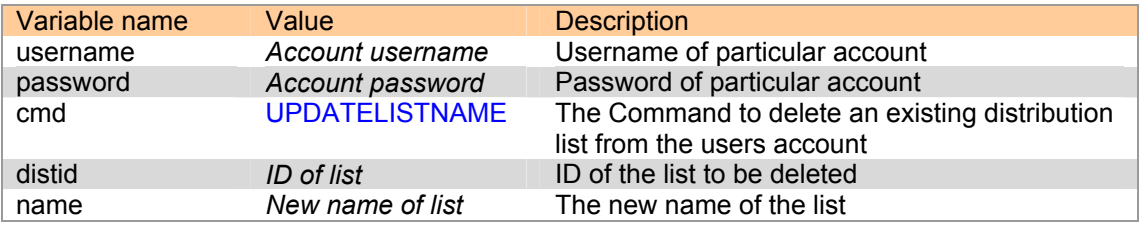

Gateway response:

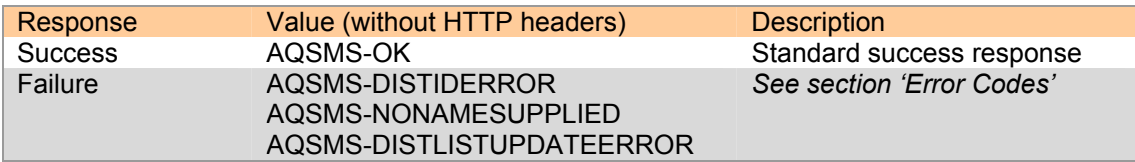

### *Updating a list name and number list*

sms2email.com sms2email is a service provided by (aq)

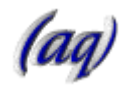

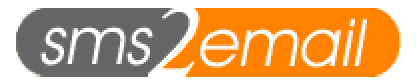

To update the whole of the list, the following CGI variables would need to be issued to the Distribution list gateway.

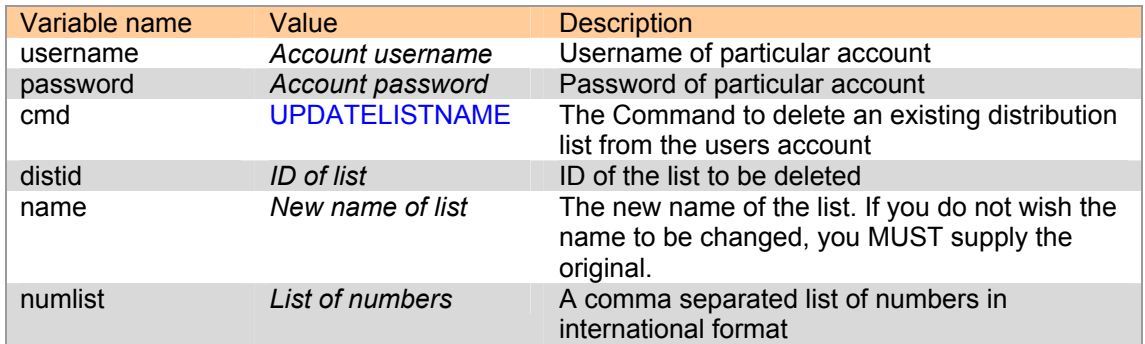

#### Gateway response:

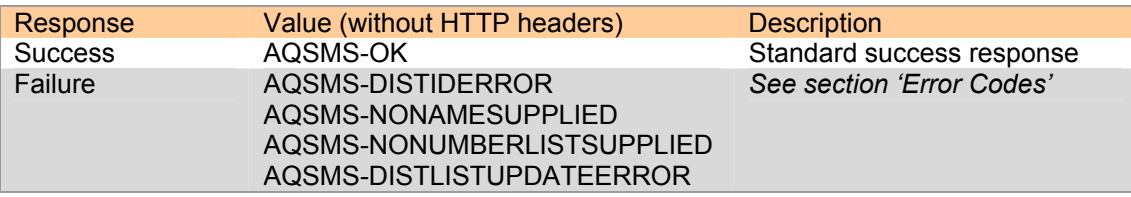

## Downloading the collection of distribution lists

A Distribution list is composed of 3 items. These are:

- Unique ID of distribution list
- Arbitrary name of list
- Actual list of numbers

There are 2 steps involved in downloading distribution lists. Because of the potential for an individual distribution list to be very large, the actual list of numbers is not sent in the standard call to download the distribution list collection. Only the names and unique ID of the distribution lists are sent.

If the actual numbers are required, there is a seconds API call that can be made to download them. These methods will now be described.

### Downloading the distribution list names and unique ID's

This method will download all the distribution list ID's and names for a particular account holder. It will not download the list of numbers for each distribution list. To download the list, the following CGI variables would need to be issued to the Distribution list gateway.

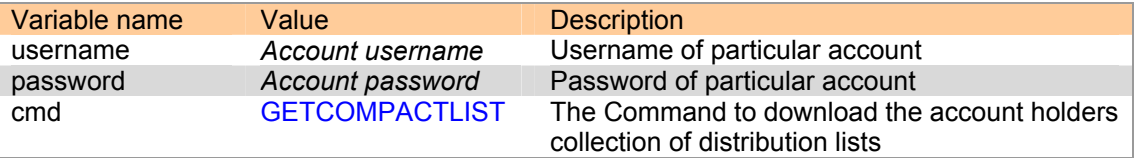

Gateway response:

sms2email.com

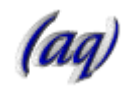

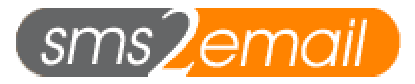

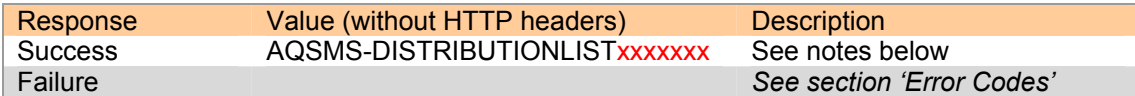

When the distribution list collection has successfully retrieved, the contents will be a long string needing to be parsed and split to form meaningful data. The format of the returned data has been broken-down in the following table: (there are no spaces between the fields unless otherwise stated)

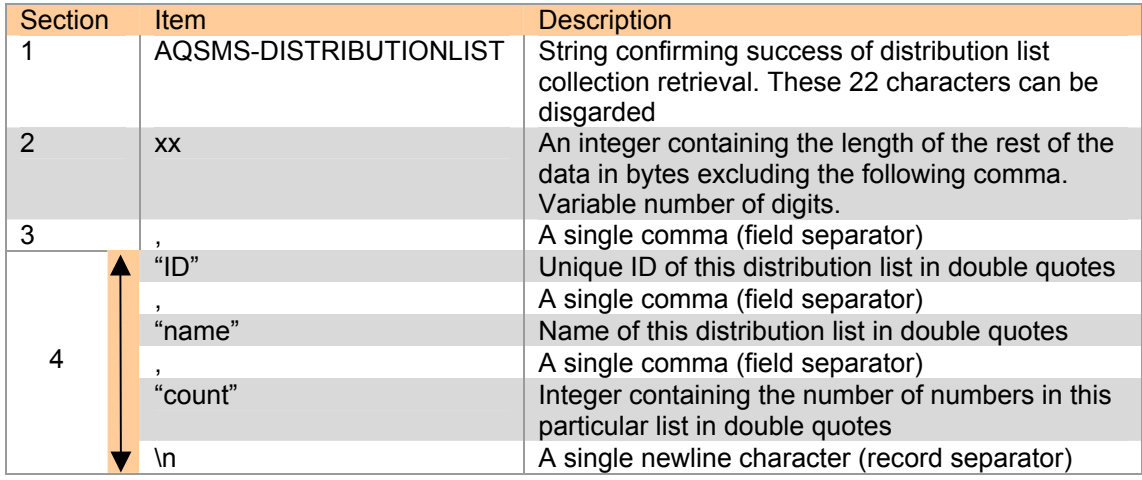

The integer in section 2 dictates the length of the rest of the string AFTER the following comma. The records in section 4 are deliminated by a comma and every record is terminated with a newline character (\n). An example of the data you would get is:

#### AQSMS-DISTRIBUTIONLIST45,"8159","Managers","2"\n"1937","Customers","5"\n

Please note that the length '45' does not include the comma that directly follows the number 45.

## Downloading an individual distribution list

This is the API call that should be made to download the actual list of numbers for a distribution list. The following CGI variables would need to be issued to the Distribution list gateway.

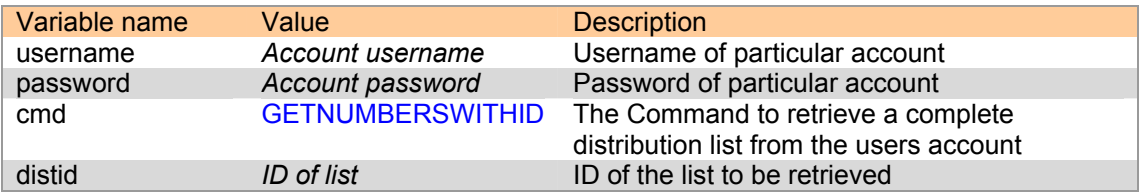

Gateway response:

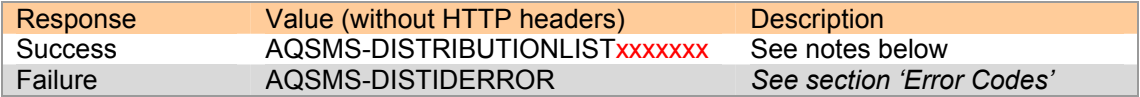

sms2email.com

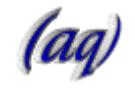

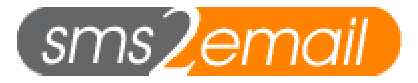

When the distribution list data has successfully retrieved, the contents will be a long string needing to be parsed and split to form meaningful data. The format of the returned data has been broken-down in the following table: (there are no spaces between the fields unless otherwise stated)

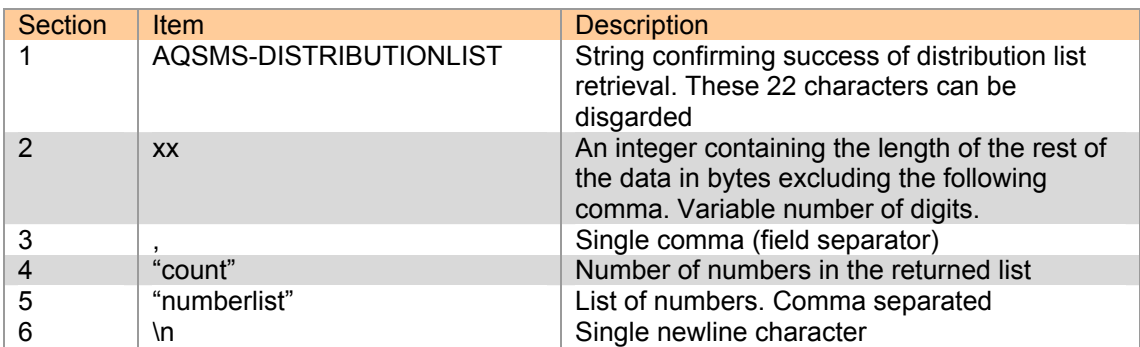

The integer in section 2 dictates the length of the rest of the string AFTER the following comma.

AQSMS-DISTRIBUTIONLIST31,"2","44711111111,447222222222"\n

Please note that the length '31' does not include the comma that directly follows the number 31.

The list itself is simply a comma-separated list of numbers.

### Sending messages to a distribution list

Please note: *When sending messages though this gateway, the message will be sent, very quickly, to all the numbers in the particular list. We therefore advise that you thoroughly check the message for mistakes before you send it. To avoid costly mistakes, we also advise that you send yourself the message beforehand to make sure the message appears as it should on the destination phones.*

The following CGI variables would need to be issued to the Distribution list gateway in order to send a message to a list(s).

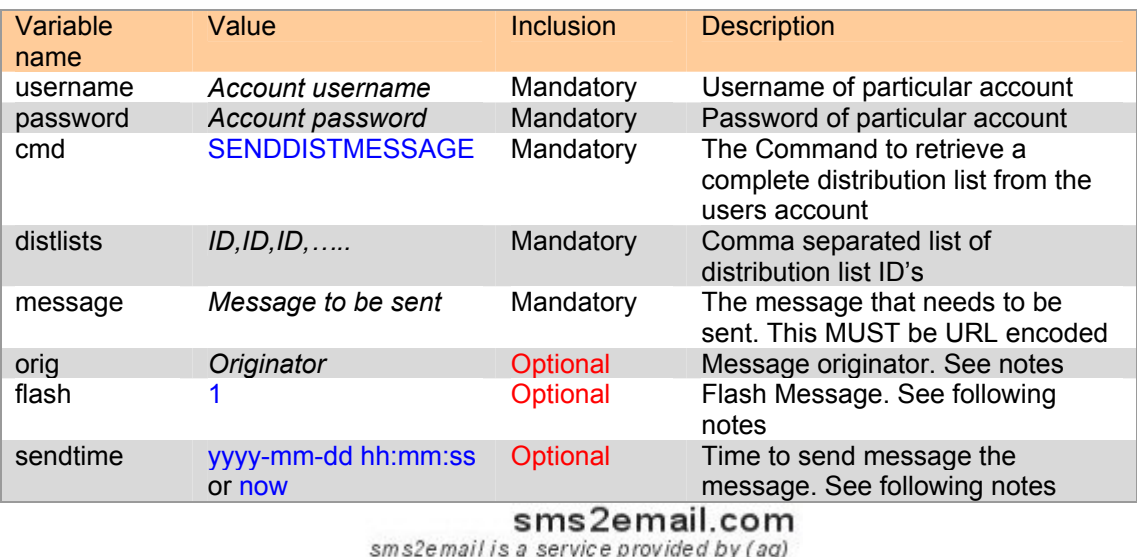

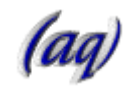

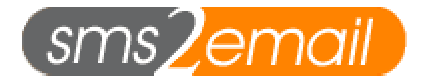

### **Restrictions and guidelines on sending messages**.

- It is possible to send the message to more that 1 distribution list. All that needs to be done is to make a comma-separated list of the distribution list ID's and place that in the 'distlists' field.
- The message to be sent must be 160 characters or less before URL encoding. If not, the gateway will use the first 160 characters and discard the rest.
- The message **must** be URL encoded before it is sent to our gateway.
- The optional 'orig' field can either be a phone number (16 characters max in international format) or a collection of alphanumeric characters (11 characters max). This field sets 'who' the message appears to come from.
- A flash message is a special text message that is displayed on the screen straight away. It does **not** get saved in the inbox of the phone. To make the message that you send a flash message, you would insert the parameter flash=1 into your HTTP POST.
- The optional 'sendtime' parameter allows scheduling of messages. There are two possible values for this parameter:
	- o The word now would send the messages now.
	- o Alternatively, you can specify the exact date and time the messages should be sent with respect to the following format: yyyy-mm-dd hh:mm:ss. To send a message on the 24<sup>th</sup> August 2004 at 7.31pm you would set the sendtime parameter as follows: 2004-08-24 19:31:00 **Please note the single space between the date and time. This parameter must be URL encoded.**

The gateway responses are:

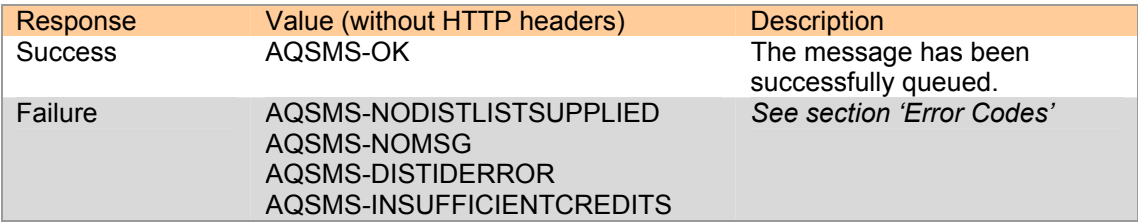

sms2email.com

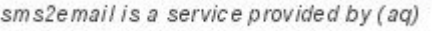

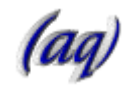

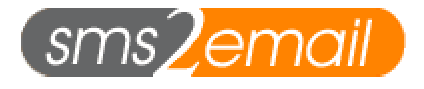

# **Error Codes**

The following tables give a list of possible error codes along with their meaning.

The first table contains error codes that can be generated by every API call listed in this documentation.

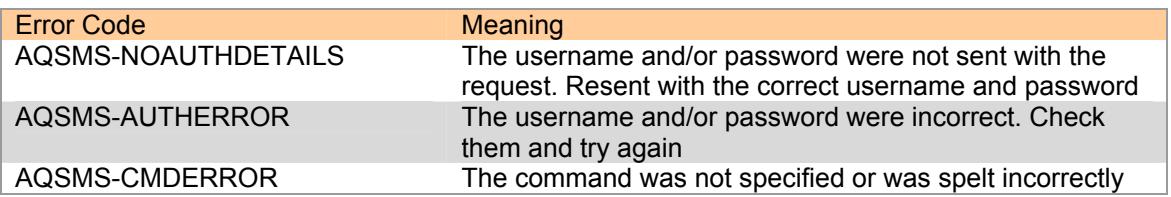

The following table outlines error codes that are specific to certain commands.

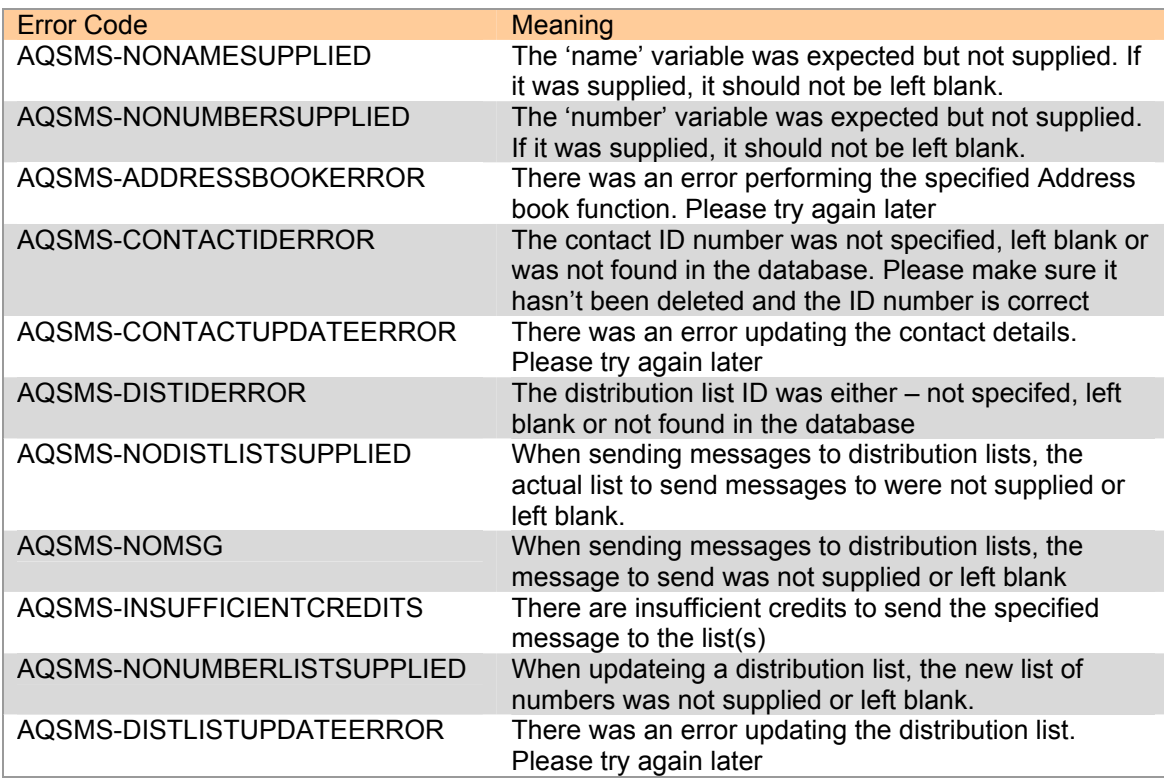

sms2email.com

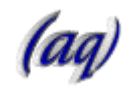